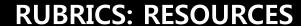

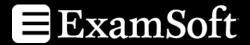

## **Suggested Webinars**

Webinar: Transitioning from Paper to Electronic Clinical Grading

**Speaker**: Jayzona Alberto, Academic Manager, Western University of Health

Sciences, College of Dental Medicine, Jorge Godinez, Academic Manager,

Western University of Health Sciences, College of Dental Medicine.

Quick Byte Webinar: How to Transfer Rubrics from Paper to Portal

**Speaker:** ExamSoft Staff

Quick Byte Webinar: How to Use Rubrics for Course Evaluations

**Speaker:** ExamSoft Staff

Quick Byte Webinar: How to Set Up Peer Grading Assignments

**Speaker:** ExamSoft Staff

Webinar: How Do I Use Rubrics?

**Speaker:** ExamSoft Staff

Webinar: How Do I Use Rubrics, More?

Speaker: ExamSoft Staff

## **Suggested Quick Reference Guides**

Guide: Creating a Rubric Guide: Assessing with Rubrics

Guide: Posting a Performance Assessment Guide: Creating a Grader Account

examsoft.com/community

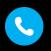

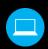

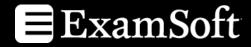

## **RUBRICS: RESOURCES**

**Guide:** Managing Advanced Grader

Assignments

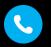

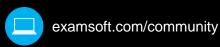